## Building Java Programs

#### Chapter 4 Lecture 4-1: if and if/else Statements

#### **reading: 4.2**

self-check: #4-5, 7, 10, 11 exercises: #7 videos: Ch. 4 #2-4

Copyright 2008 by Pearson Education

### The if/else statement

*Executes one block if a test is true, another if false*

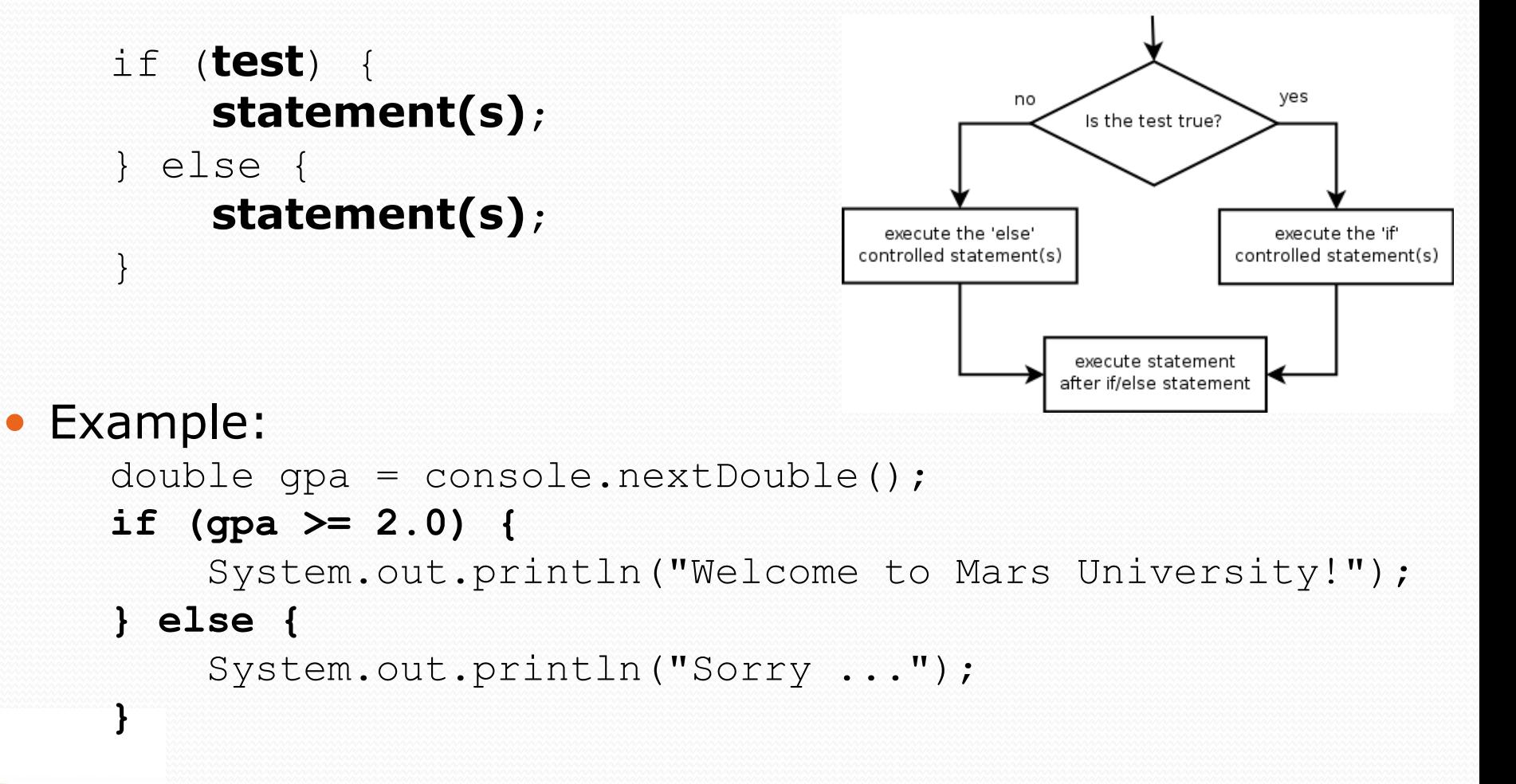

### The if statement

*Executes a block of statements only if a test is true*

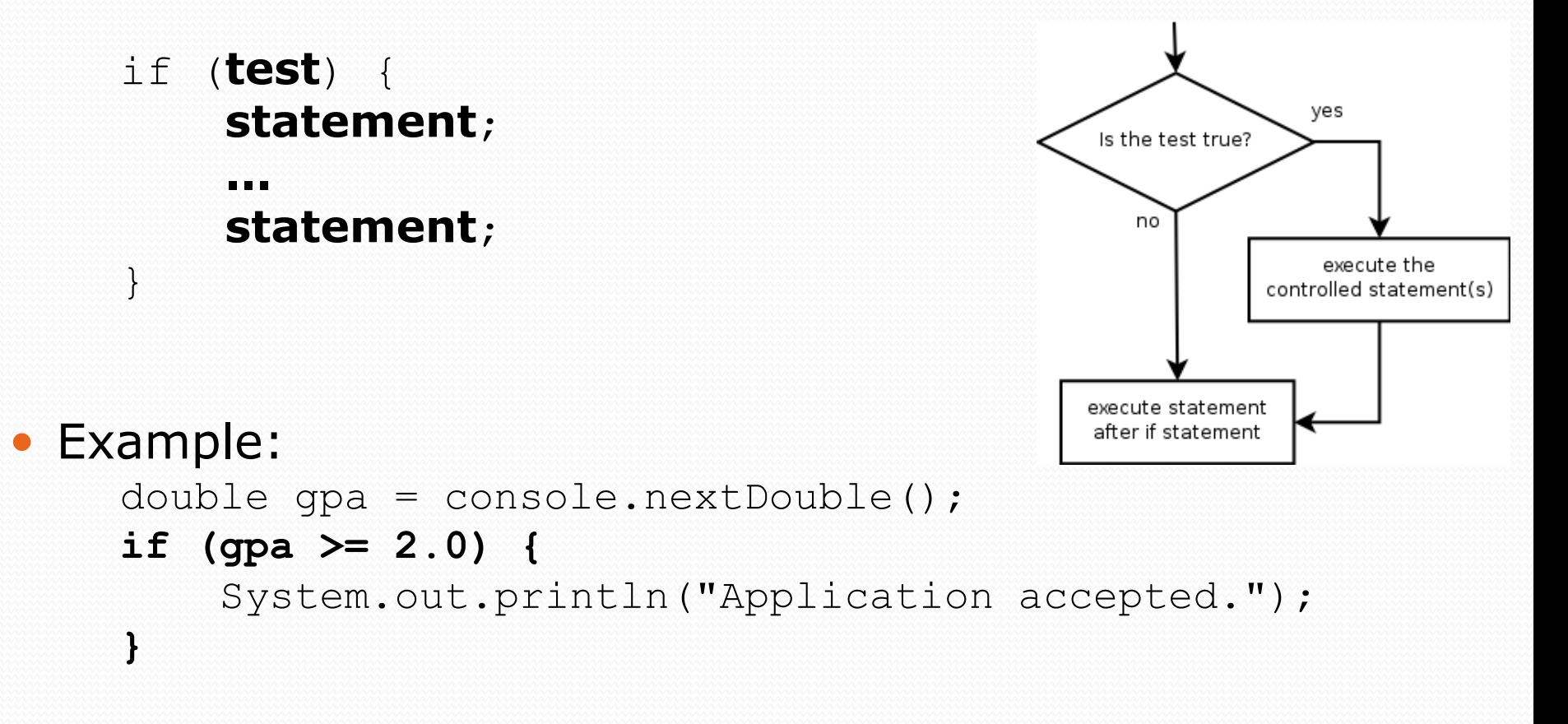

### What do we *need*?

- The if/else statement is a *really* key programming tool
	- Every programming language has it; we use it everywhere
	- What a program does depends on the data
- Variations are a matter of style
	- Good style lets other programmers quickly see what you mean
	- We *could* make do with just if/else
	- Example (more in a minute): Good style **Bad style but it works** if(test) { if(test) {

```
… …
             } } else { // nothing
             }
```
## Relational expressions

A **test** in an if is the same as in a for loop.

for (int i = 1;  $i \le 10;$  i++) { ... if (**i <= 10**) { ...

• These are boolean expressions, seen in Ch. 5.

#### Tests use *relational operators*:

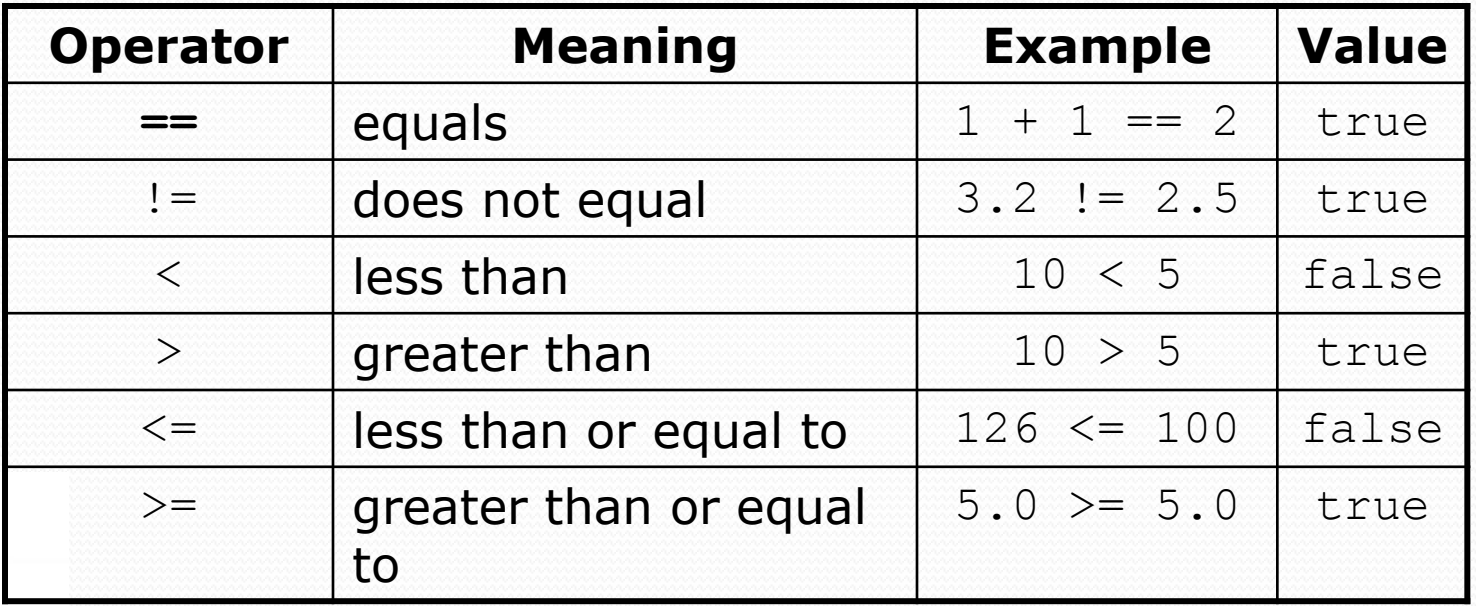

Copyright 2008 by Pearson Education

### Multiple part tests

```
Something else that works but is bad style
if(x > -10) {
   if(x < 10) {
      System.out.println("x is 1 digit long");
   }
}
We can combine tests with &&
if (x > -10 \&x \times 10) {
   System.out.println("x is 1 digit long");
}
```
Aside: could also just test  $x \approx 10 == x$ 

## Logical operators:  $\&&, \perp\,$

Conditions can be combined using *logical operators*:

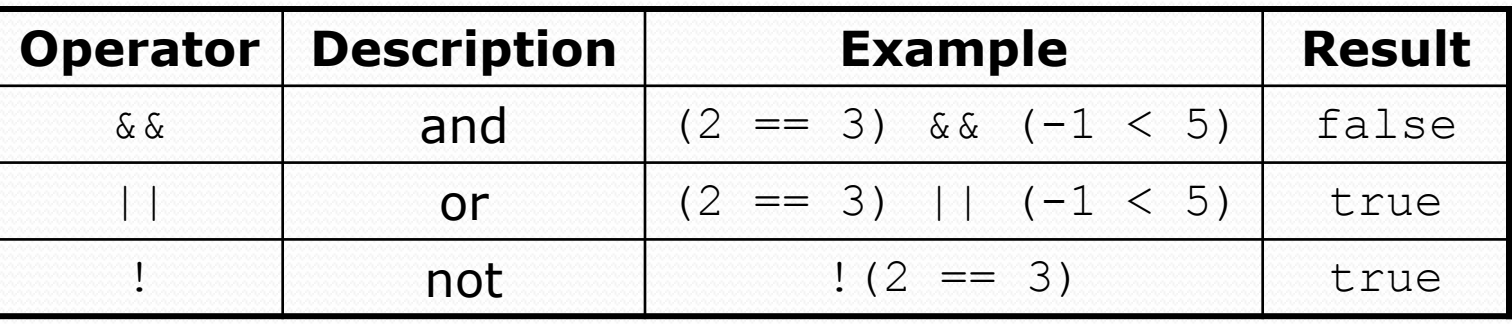

"Truth tables" for each, used with logical values *p* and *q*:

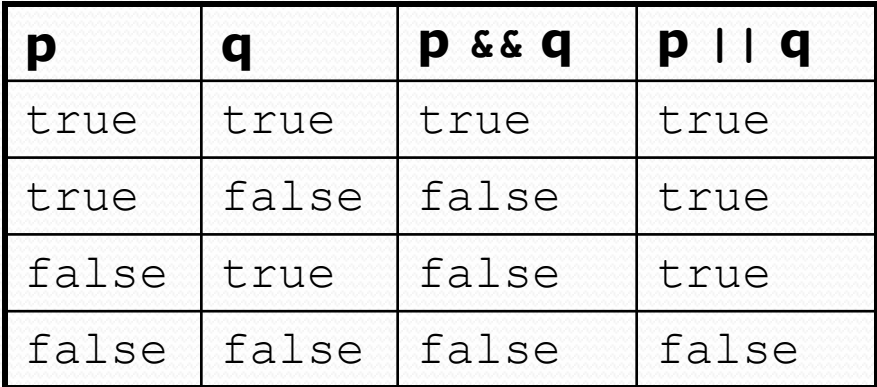

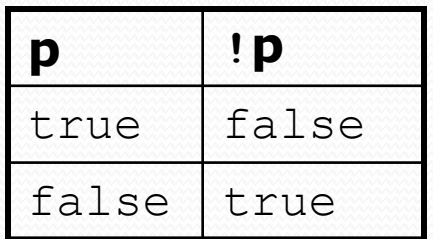

## Evaluating logic expressions

- Relational operators have lower precedence than math.
	- 5 \* 7 >= 3 + 5 \* **(7 - 1)**  $5 * 7 > = 3 + 5 * 6$ 35 >= **3 + 30**  $35 \t > = 33$ true
- Relational operators cannot be "chained" as in algebra.

```
-10 \le x \le 10 (assume x is 15)
true <= 10
  error!
```
• Instead, combine multiple tests with  $\&\&$  or  $\|\cdot\|$  $-10 \le x \le x \le 10$  (assume x is 15) **true && false** false

## Logical mini-exercises

- What is the result of each of the following expressions?
	- int  $x = 10$ ; int  $y = 5$ ; int  $z = 12$ ;
	- $\bullet$  x  $\lt =$  y
		- Answer: false
	- $\bullet$  y < x && y <= z
		- Answer: true
	- $x/y+x == z & & z z > 20$ 
		- Answer: false
	- $x \leq 2 \times y$  &  $x \geq 2 \times y$  &  $x \geq 4$ 
		- Answer: true
	- $!(x \lt y \&x \lt z)$ 
		- Answer: true

## Loops with if/else

 $\bullet$  if/else statements can be used with loops or methods:

```
int evenSum = 0;
int oddSum = 0;
for (int i = 1; i <= 5; i++) {
    if (i % 2 == 0) {
        evenSum = evenSum + i;} else {
        oddSum = oddSum + i;
    }
}
System.out.println("Even sum: " + evenSum);
System.out.println("Odd sum: " + oddSum);
```
### Another Example

```
// compute how many feet taller first thing is
// Note: assumes first thing *is* taller
int feetTaller(int feet1, int inches1,
               int feet2, int inches2) {
  int answer = feet1 - feet2;
  if(inches1 < inches2) {
    --answer;
  }
  return answer;
}
```
Note: Many other ways to write this function

## Nested if/else

#### **reading: 4.2, 4.5**

self-check: #6, 8, 9, 24-27 exercises: #10-14 videos: Ch. 4 #4

Copyright 2008 by Pearson Education

## Sequential if bug

 $13$ 

no

no

no

is test1 true?

statement1

is test2 true?

statement2

is test3 true?

statement3

yes

yes

yes

#### What's wrong with the following code?

```
Scanner console = new Scanner(System.in);
System.out.print("What percentage did you earn? ");
int percent = console.nextInt();
if (percent >= 90) {
    System.out.println("You got an A!");
}
if (percent >= 80) {
    System.out.println("You got a B!");
}
if (percent >= 70) {
    System.out.println("You got a C!");
}
if (percent >= 60) {
    System.out.println("You got a D!");
} else {
    System.out.println("You got an F!");
}
...
```
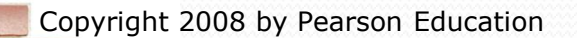

## Fixed but bad style

```
 With what we know so far, we would write this:
  if (percent >= 90) {
      System.out.println("You got an A!");
  } else {
     if (percent >= 80) {
      System.out.println("You got a B!");
      } else {
        if (percent >= 70) {
           System.out.println("You got a C!");
         } else {
            if (percent >= 60) {
             System.out.println("You got a D!");
            } else {
               System.out.println("You got an F!");
            }
         }
      }
   }
 We want this meaning, but nicer looking…
```
### Nested if/else

#### *Chooses between outcomes using many tests*

```
if (test) {
    statement(s);
} else if (test) {
    statement(s);
} else {
    statement(s);
}
```
#### Example:

```
if (number > 0) {
    System.out.println("Positive");
} else if (number < 0) {
    System.out.println("Negative");
} else {
    System.out.println("Zero");
}
```
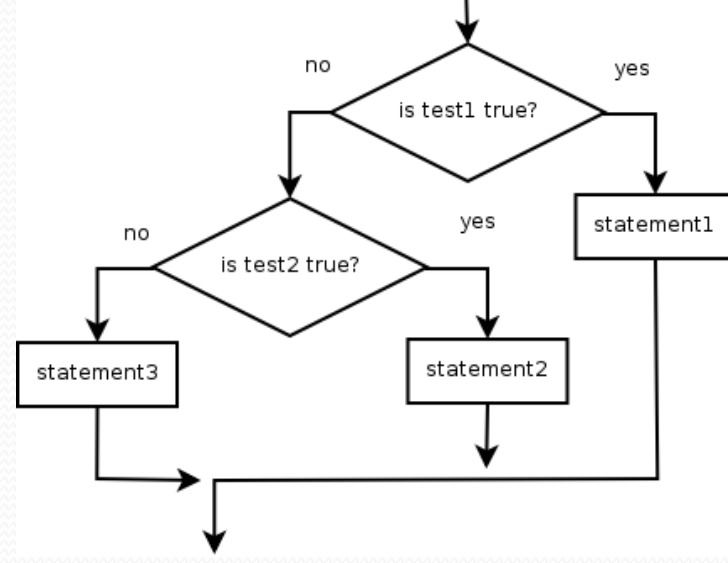

### Nested if/else/if

- If it ends with  $else$ , one code path must be taken.
- If it ends with  $if$ , the program might not execute any path.

```
if (test) {
                                                                 no
                                                                            yes
                                                                    is test1 true?
          statement(s);
      } else if (test) {
                                                                       yes
                                                                            statement1
                                                          no
                                                             is test2 true?
          statement(s);
      } else if (test) {
                                                   no
                                                                     statement2
                                                               yes
          statement(s);
                                                       is test3 true?
      } 
                                                              statement3
 Example:
     if (place == 1) {
          System.out.println("You win the gold medal!");
      } else if (place == 2) {
          System.out.println("You win a silver medal!");
      } else if (place == 3) {
          System.out.println("You earned a bronze medal.");
      }
```
### Structures

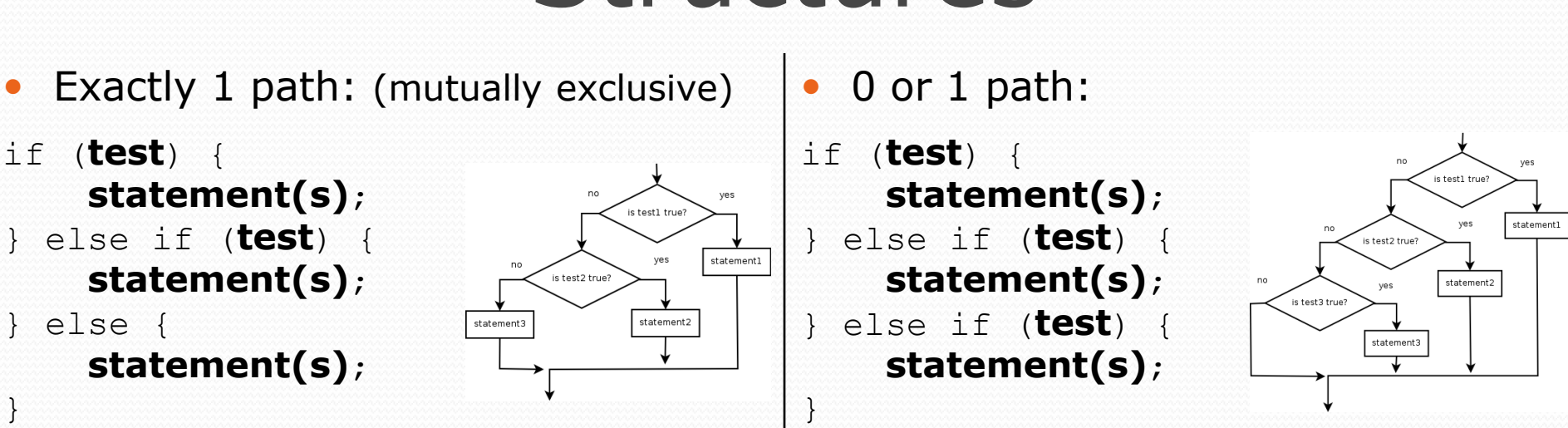

0, 1, or many paths: (independent tests, not exclusive)

- if (**test**) { **statement(s)**; }
- if (**test**) { **statement(s)**;
- } if (**test**) { **statement(s)**;

}

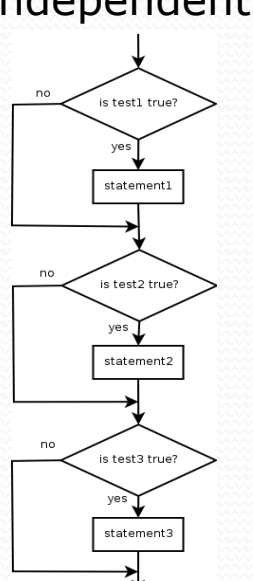

## Which nested if/else?

#### **(1) if/if/if (2) nested if/else (3) nested if/else/if**

- Reading the user's GPA and printing whether the student is on the dean's list (3.8 to 4.0) or honor roll (3.5 to 3.8).
	- **(3)** nested if / else if
- Printing whether a number is even or odd.
	- **(N/A)** simple if / else
- Printing whether a user is lower-class, middle-class, or upperclass based on their income.
	- **(2)** nested if / else if / else
- Reading a number from the user and printing whether it is divisible by 2, 3, and/or 5.
	- **(1)** sequential if / if / if
- Printing a grade of A, B, C, D, or F based on a percentage.
	- **(2)** nested if / else if / else if / else if / else

## Factoring if/else code

**factoring**: extracting common/redundant code

• Factoring  $if/else$  code can reduce the size of  $if/else$ statements or eliminate the need for if/else altogether.

Example:

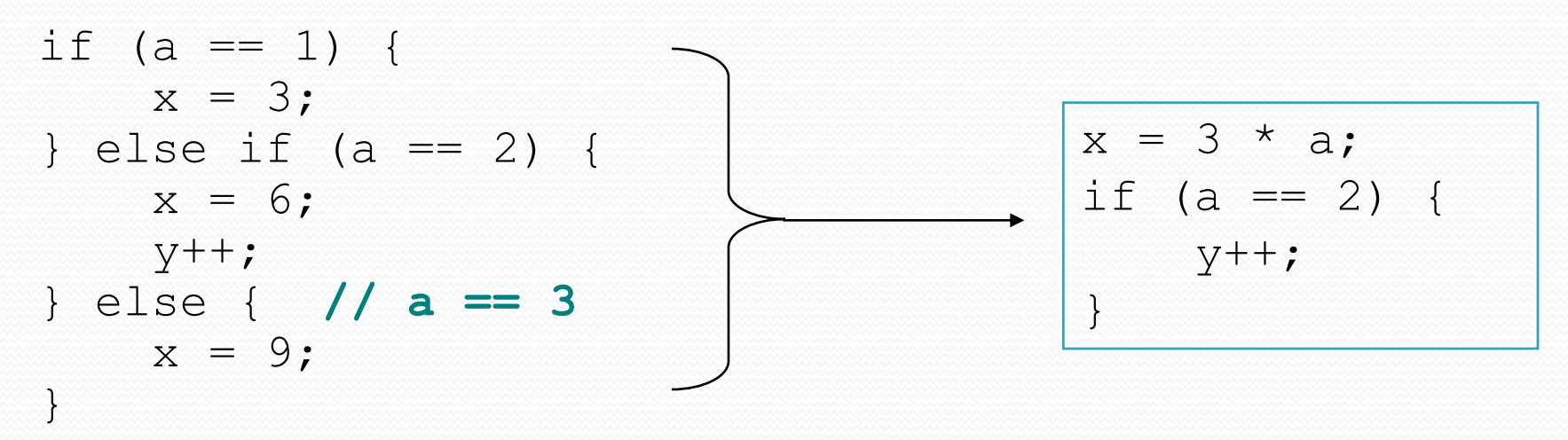

## Code in need of factoring

```
if (money < 500) {
    System.out.println("You have, $" + money + " left.");
    System.out.print("Caution! Bet carefully.");
    System.out.print("How much do you want to bet? ");
    bet = console.nextInt();} else if (money < 1000) {
    System.out.println("You have, \frac{1}{2}" + money + " left.");
    System.out.print("Consider betting moderately.");
    System.out.print("How much do you want to bet? ");
   bet = console.nextInt();} else {
    System.out.println("You have, $" + money + " left.");
    System.out.print("You may bet liberally.");
    System.out.print("How much do you want to bet? ");
   bet = console.nextInt();}
```
## Code after factoring

**System.out.println("You have, \$" + money + " left.");**

```
if (money < 500) {
    System.out.print("Caution! Bet carefully.");
} else if (money < 1000) {
    System.out.print("Consider betting moderately.");
} else {
    System.out.print("You may bet liberally.");
}
System.out.print("How much do you want to bet? ");
bet = console.nextInt();
```
- If the start of each branch is the same, move it *before* the if/else.
- If the end of each branch is the same, move it *after* the if/else.
- If similar but code exists in each branch, look for patterns.

## Factoring mini-exercise

Improve the following code:

```
if (x < 10) {
    System.out.println("x = " + x);
    y = x + 20;System.out.println("y = " + y);
} else {
    System.out.println("x = " + x);
    y = x+5;System.out.println("y = " + y);
}
```
## Factoring mini-exercise solution

```
if (x < 10) {
    y = x + 20;} else {
    y = x + 5;}
System.out.println("x = " + x);
System.out.println("y = " + y);
```
(or the first println could be before the "if")

Copyright 2008 by Pearson Education

# The "dangling if" problem

What can be improved about the following code?

```
if (x < 0) {
    System.out.println("x is negative");
} else if (x >= 0) {
    System.out.println("x is non-negative");
}
```
• The second if test is unnecessary and can be removed:

```
if (x < 0) {
    System.out.println("x is negative");
} else {
    System.out.println("x is non-negative");
}
```
• This is also relevant in methods that use if with return...

### if/else with return

• Methods can return different values using if/else:

```
// Returns the phone-row of an int (assumed to be 0-9)
public static String phoneRow(int x) {
    if (x \& 3 == 1) {
        return "left";
    } else if (x \& 3 == 2 | x == 0) {
        return "middle";
    } else {
        return "right";
    }
}
```
- Whichever path the code enters, it will return the appropriate value.
- Returning a value causes a method to immediately exit.
- All code paths must reach a return statement.
	- All paths must also return a value of the same type.

## All paths must return

```
public static String phoneRow(int x) {
    if (x \& 3 == 1) {
        return "left";
    \} else if (x \& 3 == 2 || x == 0)return "middle";
    }
    // Error: not all paths return a value
}
```
#### • The following also does not compile:

```
public static String phoneRow(int x) {
    if (x \& 3 == 1) {
        return "left";
    \} else if (x \& 3 == 2 \mid x == 0) {
        return "middle";
    } else if (x % 3 == 0) {
        return "right";
    }
}
```
• The compiler thinks  $if/else/if$  code might skip all paths.

### if/else, return question

- Write a method count Factors that returns the number of factors of an integer.
	- countFactors(24) returns 8 because 1, 2, 3, 4, 6, 8, 12, and 24 are factors of 24.
- Write a program that prompts the user for a maximum integer and prints all prime numbers up to that max.

Maximum number? **52** 2 3 5 7 11 13 17 19 23 29 31 37 41 43 47 15 primes (28.84%)

### if/else, return answer 1

```
// Prompts for a maximum number and prints each prime up to that maximum.
import java.util.*;
public class Primes {
    public static void main(String[] args) {
        // read max from user
        Scanner console = new Scanner (System.in);
        System.out.print("Maximum number? ");
        int max = console.nextInt();
        printPrimes(max);
    }
    // Prints all prime numbers up to the given maximum.
    public static void printPrimes(int max) {
        int primes = 0;for (int i = 2; i \le max; i+1) {
            if (countFactors(i) == 2) { // i is prime
                System.out.print(i + " ");
                primes++;
            }
        }
        System.out.println();
        double percent = 100.0 * primes / max;
        System.out.printf("%d primes (%.2f%%)\n", primes, percent);
    }
```
### if/else, return answer 2

```
// Returns how many factors the given number has.
public static int countFactors(int number) {
    int count = 0;
    for (int i = 1; i \le m number; i++) {
        if (number % i == 0) {
            count++; // i is a factor of number
        }
    }
    return count;
}
```
...

}